# **Continuité pédagogique CP -** jeudi 26/03 et vendredi 27/03

## **Lecture / Ecriture / Orthographe**

- Jour 1 : Je révise le son "in" avec la vidéo suivante ci-dessous Je suis les consignes de la maitresse (vidéo). Je mets la vidéo sur pause pour avoir le temps de faire les exercices. Je fais l'écriture et la dictée dans mon cahier de brouillon. Je relance la vidéo pour me corriger.

https://www.lumni.fr/video/le-son-in-lecture-et-ecriture-23 mars#containerType=serie&containerSlug=la-maison-lumni-primaire

- Jour 2 : Je révise le son "oi" avec la vidéo ci-dessous Je suis les consignes de la maitresse (vidéo). Je mets la vidéo sur pause pour avoir le temps de faire les exercices. Je fais l'écriture et la dictée dans mon cahier de brouillon. Je relance la vidéo pour me corriger.

https://www.lumni.fr/video/le-son-oi-lecture-et-ecriture-24 mars#containerType=serie&containerSlug=la-maison-lumni-primaire

## **Copie**

Recopier les phrases n°3 et n°4 de "Copie et dessine" dans le cahier de brouillon puis l'illustrer. (Cf. Pochette "Continuité Pédagogique).

## **Mathématiques**

- Jour 1 : Je révise les doubles, les nombres jusqu'à 69 et les dizaines/unités avec la vidéo cidessous.

Je suis les consignes de la maitresse (vidéo) (s'arrêter à la 25ème minutes) Je mets la vidéo sur pause pour avoir le temps de faire les exercices. J'écris les réponses dans mon cahier de brouillon. Je relance la vidéo pour me corriger.

https://www.lumni.fr/video/les-doubles-additions-23 mars#containerType=serie&containerSlug=la-maison-lumni-primaire

Vous trouverez ci-joint un tableau des nombres si vous souhaitez poursuivre ce travail avec votre enfant.

- Jour 2 : Je révise les doubles, les nombres jusqu'à 69 et les dizaines/unités avec la vidéo cidessous.

Je suis les consignes de la maitresse (vidéo) (s'arrêter à la 25ème minutes) Je mets la vidéo sur pause pour avoir le temps de faire les exercices. J'écris les réponses dans mon cahier de brouillon. Je relance la vidéo pour me corriger.

*Attention ! La maitresse va proposer une addition posée pour corriger le problème. Les enfants n'ont pas encore travaillé l'addition posée. Ils seront plus à l'aise avec un calcul en ligne ou avec un dessin. Il peut utiliser la technique qui lui convient le plus.*

https://www.lumni.fr/video/les-doubles-suite-additions-et-petits-exercices-arithmetiques-24 mars#containerType=serie&containerSlug=la-maison-lumni-primaire

## **Grammaire**

L'enfant rappelle à l'adulte ce qu'est un nom. Un nom est un mot qui désigne une chose, une personne, un animal ou un lieu.

Si l'enfant a du mal à répondre à la question, vous pouvez lui montrer cette vidéo : https://www.reseau-canope.fr/lesfondamentaux/video/le-nom.html

L'enfant regarde les images ci-dessous :

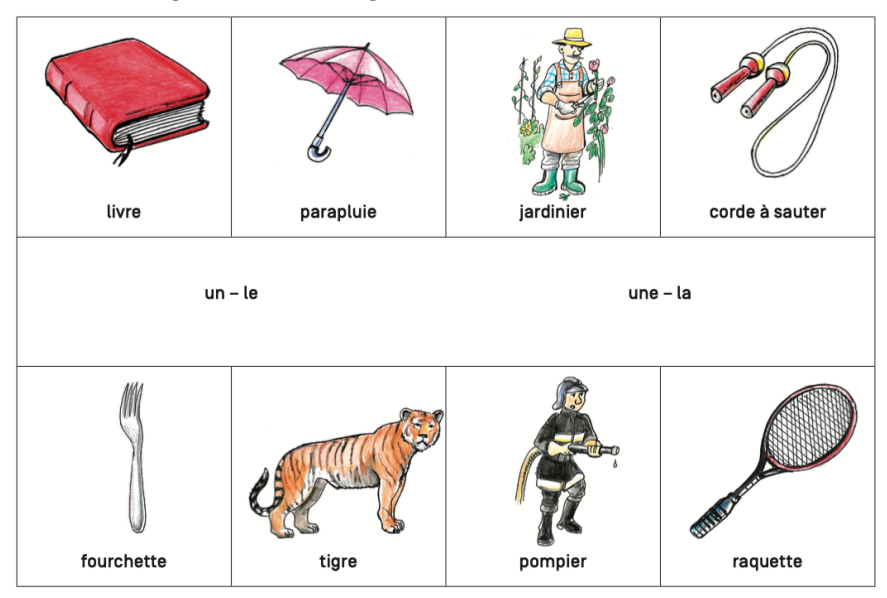

Dans mon cahier, je recopie chaque nom en rajoutant devant l'article qui convient (un-le-une-la).

# **Allemand**

Regarder cette vidéo 3/4 fois : https://www.youtube.com/watch?v=WF5p7hqB7lM

## **Questionner Le Monde :**

Je regarde la vidéo ci-dessous. https://www.youtube.com/watch?v=\_H5awR5XD9k

Je révise les continents : https://www.logicieleducatif.fr/eveil/geographie/les-continents.php

## **Arts plastiques**

Je regarde la vidéo de Jean-Jacques Goldman. https://www.youtube.com/watch?v=7fHSenU7t-M&list=LLCVUobIpjQtHvbqvQ7I3Kiw&index=2&t=0s

Puis je réalise un dessin pour dire MERCI à nos héros.

N'oublie pas de m'envoyer ton dessin par photo avec l'aide de papa et maman afin que je puisse l'afficher dans notre galerie. Ensuite, affiche-le à une fenêtre pour que tout le monde puisse en profiter !

## Travail facultatif :

## **Lecture**

Votre enfant a un compte sur la plateforme LALILO qui lui permet de s'entrainer et progresser en lecture

https://app.lalilo.com/#/portal?language=fr

- 1) Il faut entrer le code de la classe : TIVKTX.
- 2) Il s'agit ensuite de cliquer sur "Classe de Mme Stutzmann"
- 3) L'enfant clique sur son prénom.
- 4) Le son doit être activé sur l'ordinateur.

L'utilisation sera limitée à 15 minutes par jour.

Calcul mental sur les dizaines : https://micetf.fr/calculmental/?action=calculer&niveau=cp&numero=041

Je m'entraine en ligne : https://micetf.fr/calculmental/?action=calculer&niveau=cp&numero=042